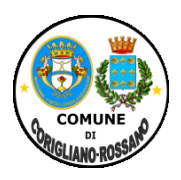

## **COMUNE DI CORIGLIANO-ROSSANO**

## **Provincia di Cosenza Sede Corigliano 0983891511- sede Rossano 09835291 PIANIFICAZIONE E SVILUPPO DEL TERRITORIO - SETTORE 7 SERVIZIO 3°** *SUAP-COMMERCIO*

**suap.corigliano\_rossano@pec.calabriasuap.it**

# TIPOLOGIA DI PROCEDIMENTO

( art. 35, D.lgs n. 33/2013 )

# **Apertura, Trasferimento di sede, subingresso di Attività di TINTOLAVANDERIA**

## **Breve descrizione del procedimento:**

*L'apertura, il trasferimento di sede il subingresso di attività di tintolavanderia è soggetta a SCIA inizio attività + AUA per lo scarico delle acque,* ( quando gli scarichi non hanno caratteristiche qualitative assimilabili alle acque reflue domestiche – D.lgs n. 152/2006), *da inviare al SUAP.*

*Nella Scia Dovrà essere indicato anche il nome del direttore tecnico.*

*Non costituiscono titoli validi per l'esercizio dell'attività professionale di lavanderia e tintoria, gli attestati ed i diplomi rilasciati a seguito della frequenza di corsi professionali non autorizzati. In ogni sede possono esserci anche più responsabili.*

*L'impresa che intende svolgere professionalmente l'attività di lavanderia e tintoria, deve ottemperare agli obblighi pubblicitari imposti dalla normativa e quindi, provvedere agli adempimenti che riguardano gli aspetti amministrativi e fiscali dell'attività ( Scia- iscrizione CCIAA , P. Iva ecc- possesso dei requisiti edilizi urbanistici e sanitari dei locali).*

*Non è ammesso lo svolgimento dell'attività di tintolavanderia in forma ambulante o di posteggio.*

## Riferimenti normativi:

Legge 22-02-2006, n. 84; D.lgs n. 59/2010 art. 79; art. 19 legge n. 241/90; circolare MISE n. 31045 del 18/02/2011; D.lgs n. 147 del 06-08-2012. Sez. I Tab. A punto 12 d.lgs n. 222/2016-

## **Unità Organizzativa** responsabile dell'istruttoria **apicale:**

*PIANIFICAZIONE E SVILUPPO DEL TERRITORIO - SETTORE 7- SERVIZIO 3°*

## **Indirizzo:**

Via A. Abenante - sede area U di Corigliano, Via S. Martino- sede Area Urbana Rossano;

## **Posta elettronica certificata**

[Suap.corigliano\\_rossano@pec.calabriasuap.it](mailto:Suap.corigliano_rossano@pec.calabriasuap.it)

telefono: 0983/529521 – 891585

#### **PROVVEDIMENTO**

#### **Tipo di provvedimento:** Segnalazione certificate di inizio attività ( SCIA ) + AUA

## **Nome del provvedimento:**

esercizio di Tintolavanderia

#### **Ufficio Competente:**  S.U.A.P.

**Responsabile**  Lucisano Carlo

## **Collaboratori**

Felicetti Lara Esposito Antonella Cutrì Silvana Novello Antonio Sacchetti Antonio

#### **Avvio Procedimento:**

a presentazione della SCIA

## **Atti e Documenti da allegare alla SCIA di apertura/trasferimento di sede di esercizio di vicinato:**

Gli allegati sono quelli indicati nel modello SCIA Vers. 33.01 del 06/10/2017 ( Regione Calabria),

occorre allegare inoltre: LA RICHIESTA AUA ( quando gli scarichi non hanno caratteristiche qualitative assimilabili alle acque reflue domestiche – D.lgs n. 152/2006).

Ricevuta di pagamento diritti da pagare al SUAP di Euro 100,00 mediante conto corrente n. 12606893, intestato al Comune di Rossano oppure IBAN servizio tesoreria comunale UBI BANCA S.P.A. IT10T0311105740000000000984

## **Modulistica:**

#### **Modulo:**

Modulo E.33.01 Mod.COM\_7 SCIA Esercizio di tintolavanderia Vers. 03 del 06/10/2017, pubblicato sul sito della regione Calabria - <http://www.calabriasuap.it/sportello-unico/normativa/modulistica>

#### **Info sull'iter del procedimento:**

Presentazione SCIA tramite sistema informatico - portale SuapCalabria -**<http://intra.calabriasuap.it/login.htm>** Verifica formale della documentazione allegata

Verifica dei requisiti – soggettivi e professionali " direttore tecnico " ( sulla persona ) e oggetti – ( sui locali di vendita) a campione.

#### **Termine del procedimento**: 60 gg.

#### **Strumenti di autotutela:**

- Ricorso giurisdizionale al TAR Regione Calabria- entro 60 giorni dalla data di notifica finale o in alternativa ricorso straordinario al Capo dello Stato entro 120 gg. dalla data di notifica del provvedimento finale.

## **Potere Sostitutivo:**

Dirigente del servizio SUAP -